## **Basic Plus Template**

This template is very similar to the Basic template but you can organize your content by the use of Tabs in this template.

You can find out how to manage Tabs in <u>Content Editing 2 – Managing Content Using Controls</u>.

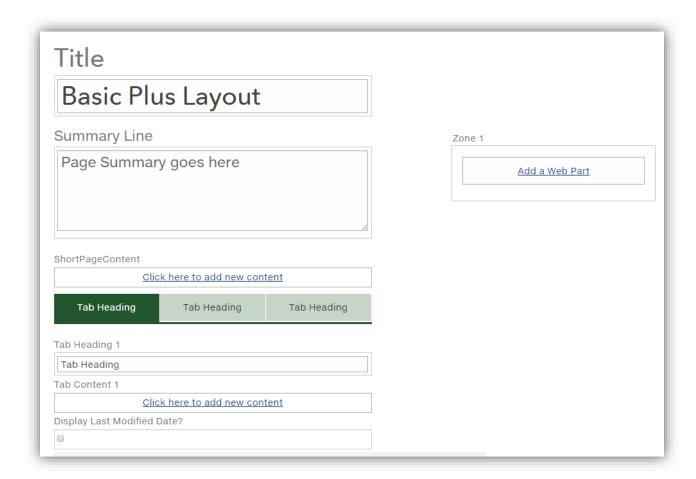